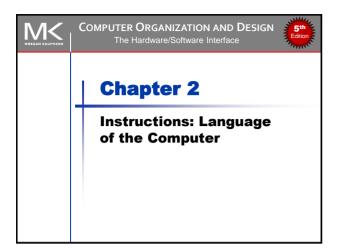

### Instruction Set The collection of instructions of a computer Different computers have different instruction sets But with many aspects in common Early computers had very simple instruction sets Simplified implementation Many modern computers also have simple instruction sets

### The MIPS Instruction Set

- Used as the example throughout the course
- Stanford MIPS commercialized by MIPS Technologies (www.mips.com)
- Large share of embedded core market
  - Applications in consumer electronics, network/storage equipment, cameras, printers, ...
- Typical of many modern ISAs
  - See MIPS Reference Data tear-out card, and Appendices B and E

Chapter 2 — Instructions: Language of the Computer — 3

### **Arithmetic Operations**

- Add and subtract, three operands
  - Two sources and one destination add a,b,c # a gets b + c
- All arithmetic operations have this form
- Design Principle 1: Simplicity favors regularity
  - Regularity makes implementation simpler
  - Simplicity enables higher performance at lower cost

<sup>₹</sup> M<

Chapter 2 — Instructions: Language of the Computer —

Chapter 2 — Instructions: Language of the Computer — 2

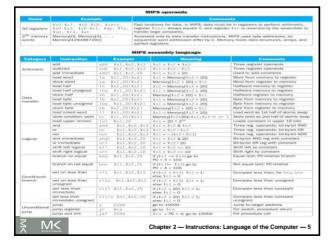

### **Arithmetic Example**

C code:

$$f = (g + h) - (i + j);$$

Compiled MIPS code:

add t0, g, h # temp t0 = g + h add t1, i, j # temp t1 = i + j sub f, t0, t1 # f = t0 - t1

Chapter 2 — Instructions: Language of the Computer — 6

1

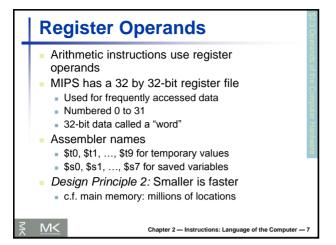

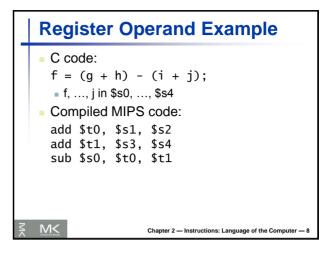

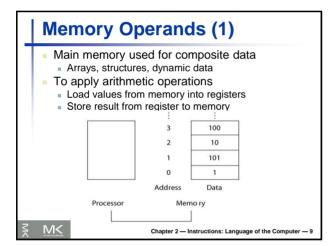

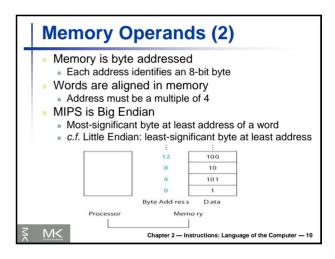

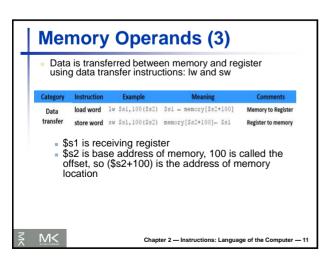

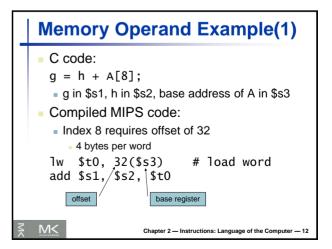

### **Memory Operand Example(2)**

C code:

A[12] = h + A[8];

- h in \$s2, base address of A in \$s3
- Compiled MIPS code:
  - Index 8 requires offset of 32

lw \$t0, 32(\$s3) # load word

add \$t0, \$s2, \$t0

sw \$t0, 48(\$s3) # store word

₹ M<

Chapter 2 — Instructions: Language of the Computer — 13

### Registers vs. Memory

- Registers are faster to access than memory
- Operating on memory data requires loads and stores
  - More instructions to be executed
- Compiler must use registers for variables as much as possible
  - Only spill to memory for less frequently used variables
  - Register optimization is important!

Chapter 2 — Instructions: Language of the Computer — 14

### **Immediate Operands**

- Constant data specified in an instruction addi \$s3, \$s3, 4
- No subtract immediate instruction
  - Just use a negative constant addi \$s2, \$s1, -1
- Design Principle 3: Make the common case fast
  - Small constants are common
  - Immediate operand avoids a load instruction

<u></u> Μ<

Chapter 2 — Instructions: Language of the Computer — 15

### **The Constant Zero**

- MIPS register 0 (\$zero) is the constant 0
  - Cannot be overwritten
- Useful for common operations
  - E.g., move between registers add \$t2, \$s1, \$zero

₹ M<

Chapter 2 — Instructions: Language of the Computer — 16

## Translation and Startup Compiler Startup Many compilers produce object modules directly Assembly language program Object Machine language module Object Library routine (machine language) Linkur Executable: Machine language program UNIX: C source files are named x.c, assembly files are x.s, object files are named x.o, statically linked library routines are x.so, and executable files by default are called a.out. MS-DOS uses the .C, .ASM, .OBJ, .LIB, .DLL, and .EXE to the same effect. Chapter 2 — Instructions: Language of the Computer — 17

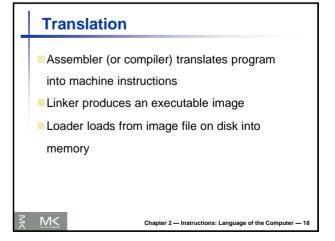

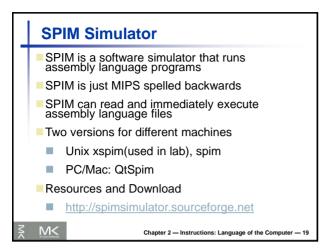

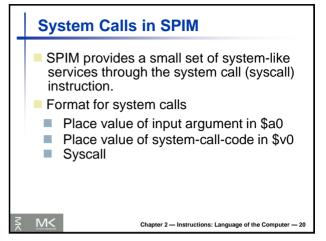

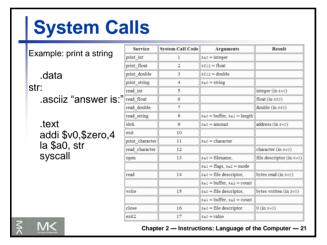

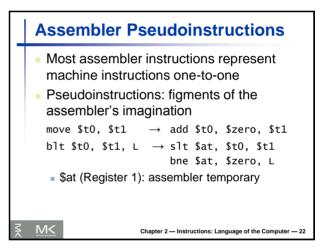

# Assembler Pseudoinstructions (2) Pseudoinstructions give MIPS a richer set of assembly language instructions than those implemented by the hardware. Register, \$at (assembler temporary), reserved for use by the assembler. For productivity, use pseudoinstructions to write assembly programs. For performance, use real MIPS instructions Chapter 2 − Instructions: Language of the Computer − 23

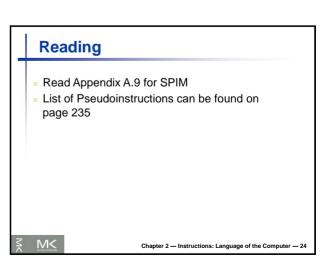

### **Producing an Object Module**

- Assembler (or compiler) translates program into machine instructions
- Provides information for building a complete program from the pieces
  - Header: contains size and position of pieces of object module
  - Text segment: translated machine instructions
  - Static data segment: data allocated for the life of the program
  - Relocation info: for instructions and data words that depend on absolute location of loaded program
  - Symbol table: global definitions and external refs
  - Debug info: for associating with source code

Chapter 2 — Instructions: Language of the Computer — 25

### **Linking Object Modules**

- Produces an executable file
  - 1. Merges segments
  - 2. Resolves labels (determine their addresses)
  - 3. Patches location-dependent and external refs
- Could leave location dependencies for fixing by a relocating loader
  - But with virtual memory, no need to do this
  - Program can be loaded into absolute location in virtual memory space

Chapter 2 — Instructions: Language of the Computer — 26

| Object file header     |           |                    |            |
|------------------------|-----------|--------------------|------------|
|                        | Name      | Procedure A        |            |
|                        | Text size | 100 <sub>hex</sub> |            |
|                        | Data size | 20 <sub>hex</sub>  |            |
| Text segment           | Address   | Instruction        |            |
|                        | 0         | lw \$a0, 0(\$gp)   |            |
|                        | 4         | jal 0              |            |
|                        |           |                    |            |
| Data segment           | 0         | (X)                |            |
|                        |           |                    |            |
| Relocation information | Address   | Instruction type   | Dependency |
|                        | 0         | 1 w                | X          |
|                        | 4         | jal                | В          |
| Symbol table           | Label     | Address            |            |
|                        | X         | _                  |            |
|                        | В         | -                  |            |
| Object file header     |           |                    |            |
|                        | Name      | Procedure B        |            |
|                        | Text size | 200 <sub>hex</sub> |            |
|                        | Data size | 30 <sub>hex</sub>  |            |
| Text segment           | Address   | Instruction        |            |
|                        | 0         | sw \$a1, 0(\$gp)   |            |
|                        | 4         | jal 0              |            |
|                        |           |                    |            |
| Data segment           | 0         | (Y)                |            |
|                        |           |                    |            |
| Relocation information | Address   | Instruction type   | Dependency |
|                        | 0         | SW                 | Y          |
|                        | 4         | jal                | Α          |
| Symbol table           | Label     | Address            |            |
|                        | Υ         | _                  |            |
|                        | A         | _                  |            |

|                        |                          | I                                   |
|------------------------|--------------------------|-------------------------------------|
| Executable file header |                          | ***                                 |
|                        | Text size                | 300 <sub>hex</sub>                  |
|                        | Data size                | 50 <sub>hex</sub>                   |
| Text segment           | Address                  | Instruction                         |
|                        | 0040 0000 <sub>hex</sub> | lw \$a0, 8000 <sub>hex</sub> (\$gp) |
|                        | 0040 0004 <sub>hex</sub> | jal 40 0100 <sub>hex</sub>          |
|                        |                          |                                     |
|                        | 0040 0100 <sub>hex</sub> | sw \$a1, 8020 <sub>hex</sub> (\$gp) |
|                        | 0040 0104 <sub>hex</sub> | jal 40 0000 <sub>hex</sub>          |
|                        |                          |                                     |
| Data segment           | Address                  |                                     |
|                        | 1000 0000 <sub>hex</sub> | (X)                                 |
|                        |                          |                                     |
|                        | 1000 0020 <sub>hex</sub> | (Y)                                 |
|                        |                          |                                     |

### **Loading a Program**

- Load from file on disk into memory
  - 1. Read header to determine segment sizes
  - 2. Create address space for text and data
  - 3. Copy text and initialized data into memory
  - 4. Set up arguments on stack
  - 5. Initialize registers (including \$sp, \$fp, \$gp)
  - 6. Jump to startup routine
    - Copies arguments to \$a0, ... and calls main
    - When main returns, do exit syscall

Chapter 2 — Instructions: Language of the Computer — 29

### **Dynamic Linking**

- Only link/load library procedure when it is called
  - Requires procedure code to be relocatable
  - Avoids image enlarge caused by static linking of all (transitively) referenced libraries
  - Automatically picks up new library versions

M<

Chapter 2 — Instructions: Language of the Computer — 30

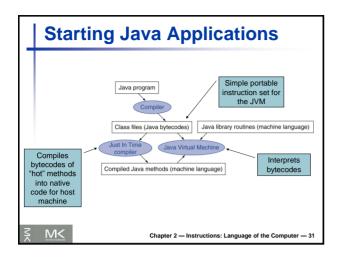

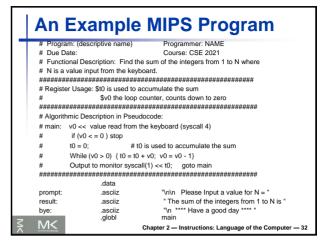

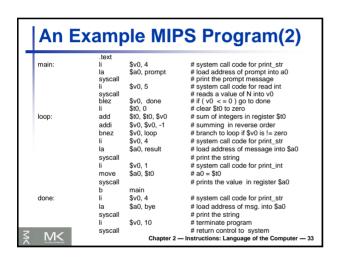